## Quel est le format de fichier TFSA?

Le format de fichier TFSA est développé par Tansee.com pour stocker les messages SMS, MMS, RCS, WhatsApp et WhatsApp Business depuis un téléphone Android sur un Mac.

Le fichier TFSA, qui porte l'extension de fichier « .tfsa », peut être ouvert à l'aide de Tansee Android Message Transfer pour Mac. Vous pouvez soit double-cliquer sur le fichier .anta, soit ouvrir Tansee Android Message Transfer pour Mac, puis accéder à Fichier > Ouvrir le fichier tfsa. Voici un [guide étape par étape](http://fr.tansee.com/how-to-transfer-message-from-android-phone-to-mac.html) sur la façon de transférer des SMS, Messages MMS, RCS, messages WhatsApp et WhatsApp Business depuis votre téléphone Android vers votre Mac.

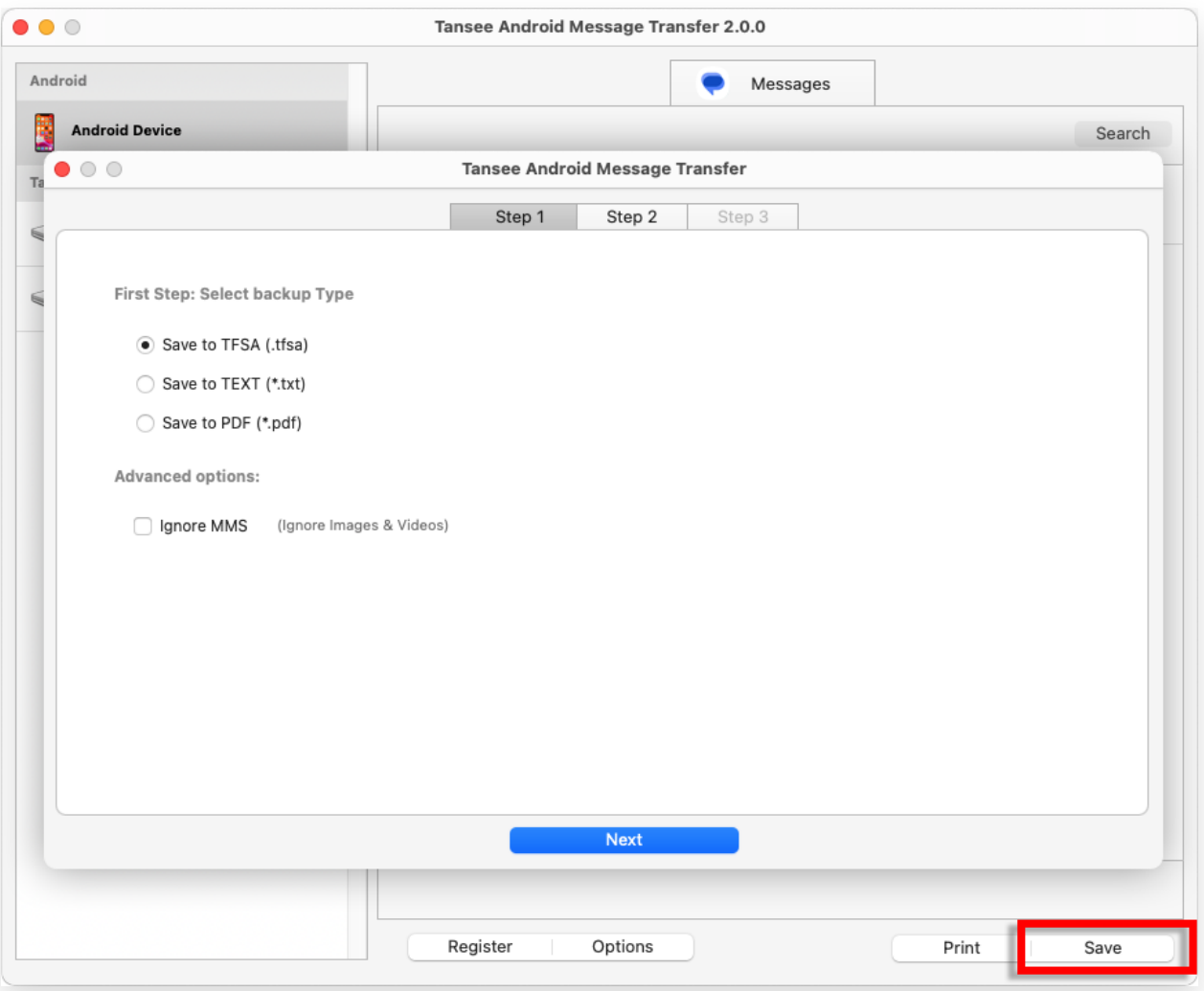

[Page d'accueil](http://fr.tansee.com/) [Soutien](http://fr.tansee.com/support.html)

[politique de confidentialité](http://fr.tansee.com/privacypolicy.html) [Affilier](http://fr.tansee.com/affiliate.html)

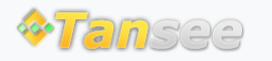

© 2006-2024 Tansee, Inc

[Contactez-nous](http://fr.tansee.com/contact.html)